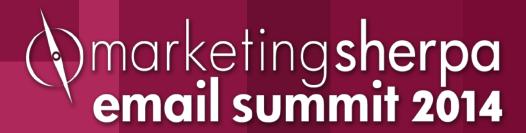

# Email Design: How to optimize for all environments in a mobile world

Justine Jordan, Marketing Director, Litmus

#### Session Speaker

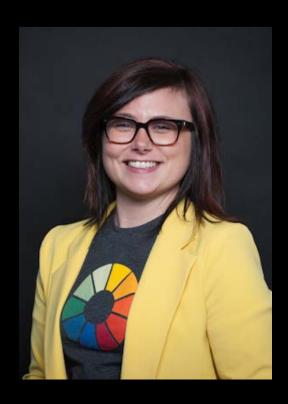

Justine Jordan

Marketing Director

Litmus

I'm an email builder, designer, marketer, teacher and all-around opinionated person. Approaching eight years in email!

@meladorri

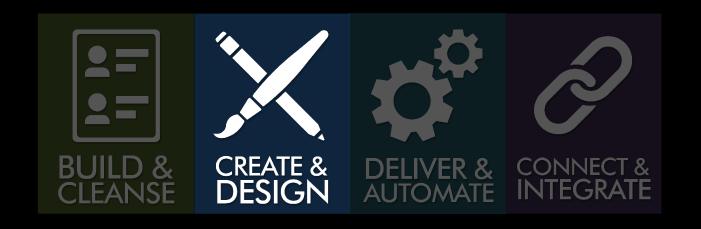

- How can you create mobile-friendly emails?
- Best practices, examples and tips

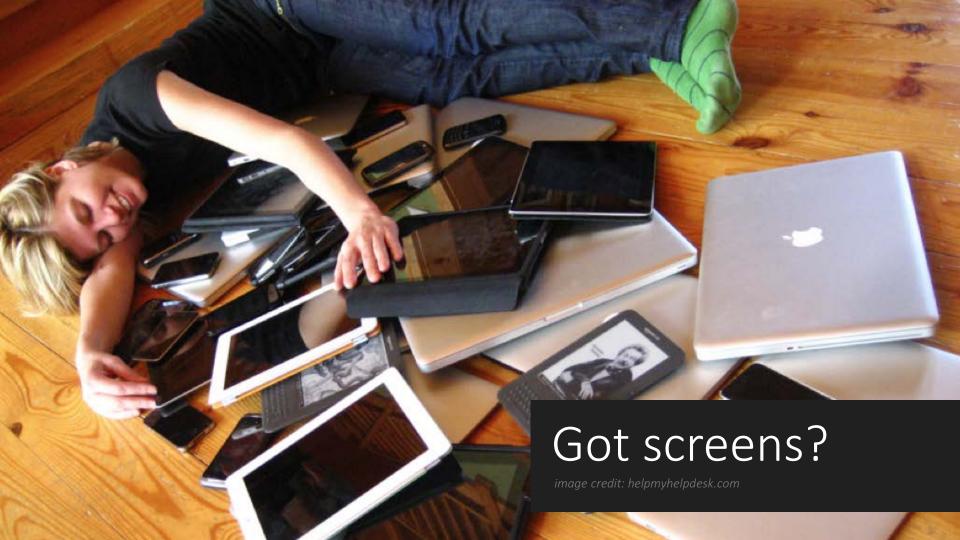

#### Mobile is big, but how big?

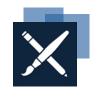

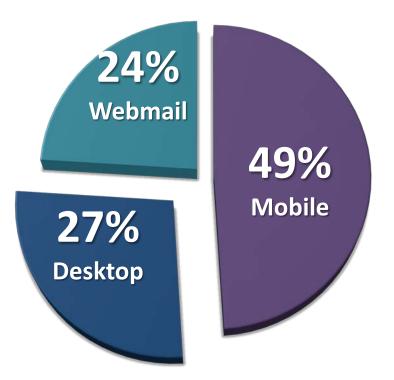

Source: Litmus Email Analytics; 306 million worldwide opens

#### Mobile:

Smartphones (iPhone, Android) and tablets

#### Desktop:

Installed email programs (Outlook, Apple Mail)

#### Webmail:

Email accessed through a Web browser (Gmail, Hotmail, Yahoo)

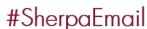

marketingsherpa email summit 2014

### Desktop, Webmail, Mobile: 2011 - Now

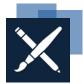

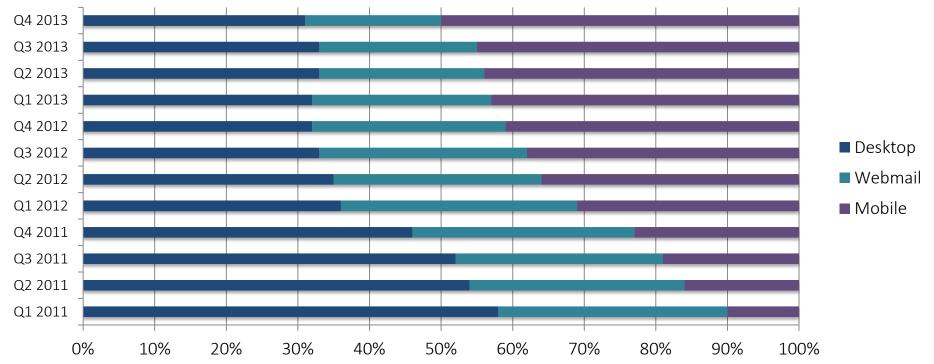

Source: Litmus Email Analytics

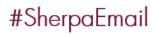

() marketing sherpa email summit 2014

## Desktop, Webmail, Mobile: 2011 - Now

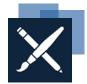

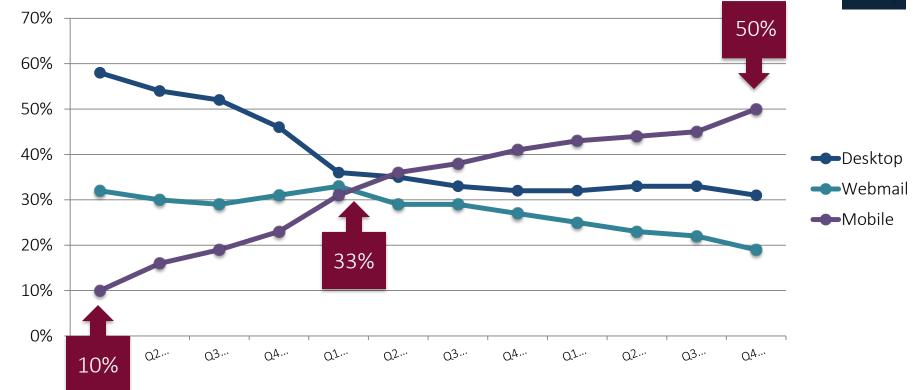

Source: Litmus Email Analytics

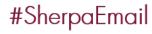

### Top email clients

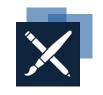

| #1 | iPhone  | 24% |
|----|---------|-----|
| #2 | Outlook | 13% |
| #3 | iPad    | 12% |
| #4 | Android | 12% |

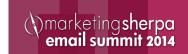

### Top email clients

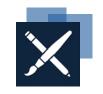

| #1 | iPhone  | 24% |
|----|---------|-----|
| #2 | Outlook | 13% |
| #3 | iPad    | 12% |
| #4 | Android | 12% |

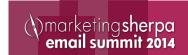

#### Screensize-apalooza

BlackBerry

2.6" wide

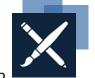

Excite 13 8.5" wide

iPhone 2.3" wide

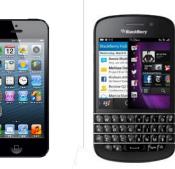

Galaxy Note 3.2" wide

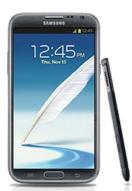

iPad Mini 5.3" wide

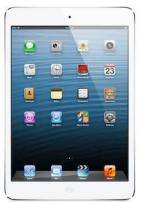

Nexus 7 7.3" wide

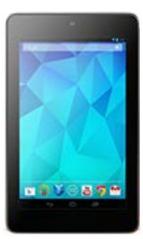

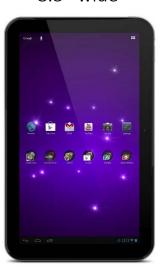

Small

Medium

Large

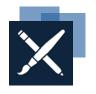

The unifying characteristic?

## TOUCH.

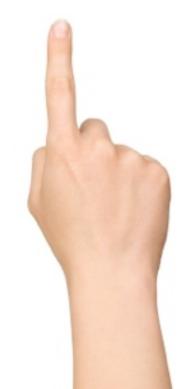

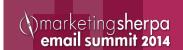

# Experience matters.

It's more than just metrics.

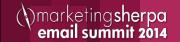

#### One chance to make an impression

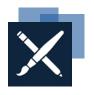

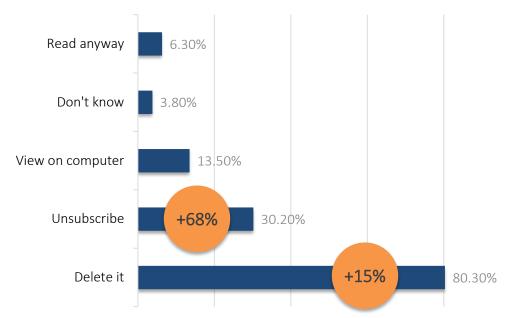

If you get a mobile email that doesn't look good, what do you do?

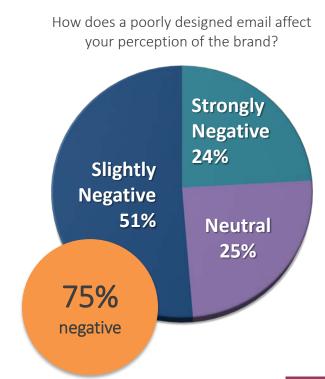

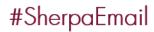

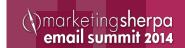

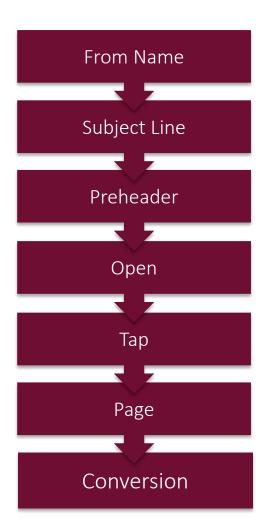

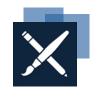

# The Subscriber Experience

The mobile experience is different than the desktop experience

Preheader

Open

Тар

Page

Conversion

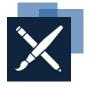

harketing**sherpa** 

email summit 2014

|                                                       |             |                                    | 7:32pn    | 1        | ΑT    | 18.T LTE ==II                   |
|-------------------------------------------------------|-------------|------------------------------------|-----------|----------|-------|---------------------------------|
| Yah                                                   | 00          |                                    |           |          |       | Inbox 🗸                         |
| Monday, March 25, 2013 igonce plans 400 hires, inclu- |             |                                    |           |          |       |                                 |
|                                                       |             | nkGeel<br>kGeek <3                 |           |          |       | 2:03 PM                         |
|                                                       |             | <b>nique (</b><br>E 3-Step T       |           |          |       | 1:21 PM                         |
|                                                       | FLC<br>Free | OR<br>shipping                     | ends ton  | norrow   |       | 12:40 PM                        |
|                                                       |             | queAw<br>Cotswold                  | -         | _        |       | 12:25 PM                        |
|                                                       |             | <mark>nd-Picl</mark><br>seback rid |           |          |       | 11:30 AM<br>k with ATL          |
|                                                       |             | ndance<br>r 200 New                |           | _        | g Hav | 11:02 AM<br>ve Arrived!         |
|                                                       | LO<br>Now   |                                    | oo! 40% c | off EVER | YTH   | 10:35 AM<br>I <b>NG (get</b> cl |
|                                                       |             | tBox Pi<br>ar Slice Da             |           |          |       | 10:32 AM                        |
| Yaho                                                  | 00          | Q<br>Search                        |           | Compose  | e     | :                               |

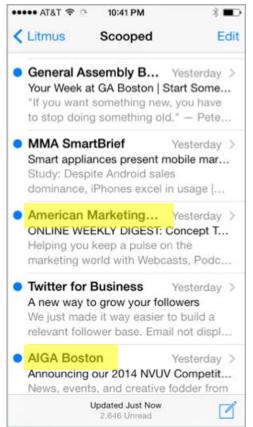

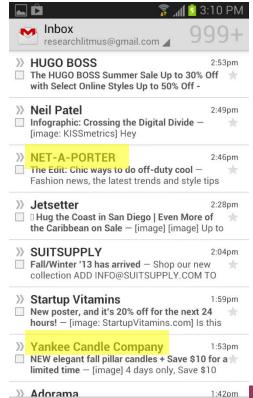

Subject

Line

narketingsherpa email summit 2014

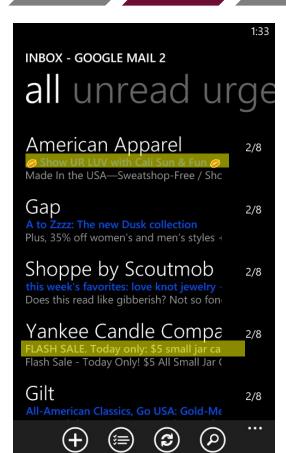

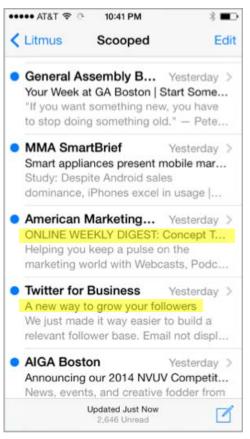

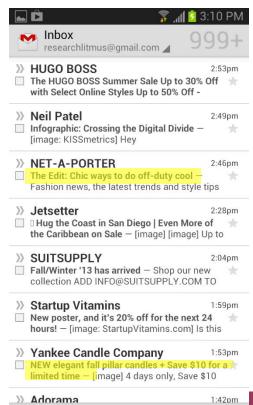

Open

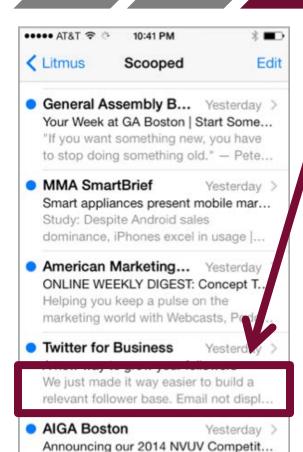

News, events, and creative fodder from

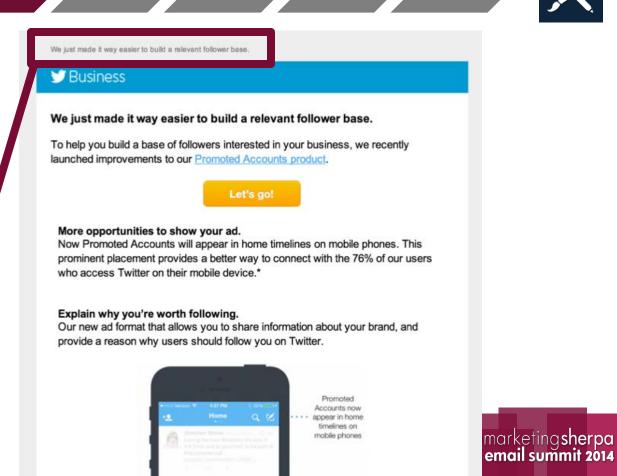

Preheader

Open

Page

Conversion

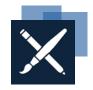

Litmus apreheader Edit

Editors Retreat 2014 information webi... Email not displaying correctly? View Online Get an insider's view of the Edi...

ON24 1/8/14 >
 Make a webinar resolution for 2014
 If you have trouble displaying this email,

view it as a web page. 5 Webinar Res...

SlideShare
Your SlideShare stats from last week
Your SlideShare stats from last week as of 05 Jan, 2014 Total Stats + Weekly...

Help Scout
How can we improve Help Scout for y...
Please take a few minutes to answer some questions that will help us impr...

Terra Ickes, Sprout Social 1/7/14 >
 Invitation Loin Twitter & Sprout for a

Ti:03 PM

✓ Litmus apreheader Edit

Wistia 1/9/14 >
Scrappy Beginnings
We all started somewhere. Early videos and lessons learned from Wistia and f...

Sprout Social
 1/9/14 >
 Webinar Followup: Thanks for Attendi...
 Here are some next steps to get the most out of your webinar experience....

Meetup 1/9/14 > To Meetup Organizers around the world Thanks for all you do to create community. Your friends at Meetup A...

Direct Marketing IQ 1/8/14 >
 Brunch & Learn: Mapping Out Your E...
 Click here to learn how to map out your email calendar. Having problems view...

email calendar. Having problems view...

Tim Walsh

1/8/14

**√** 

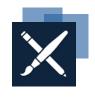

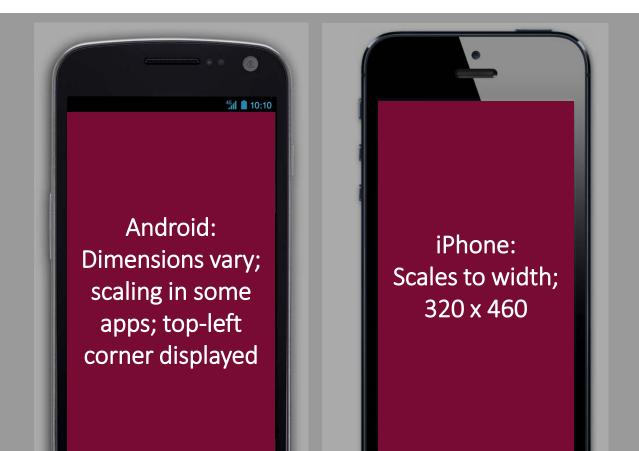

Open

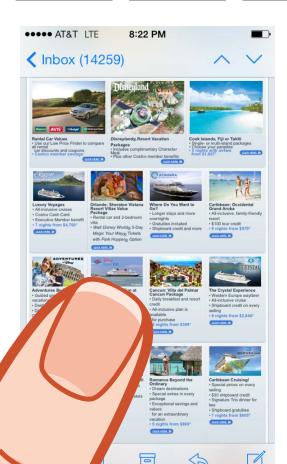

Scrolling is easier than clicking.

Тар

Scrolling is a **continuation**. Clicking is a **decision**.

Hundreds or thousands of decisions taken together add up to real friction.

@bokardo

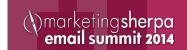

Tap

Open

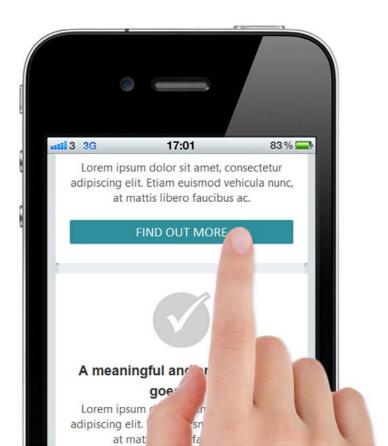

## "Click" is now "tap"

The finger is the new mouse.

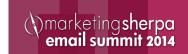

Open

Tap

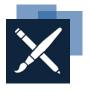

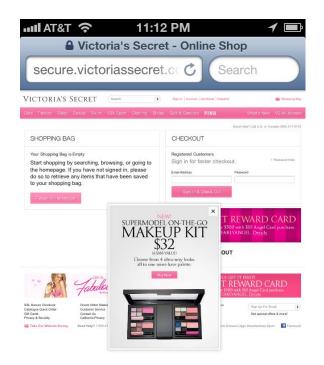

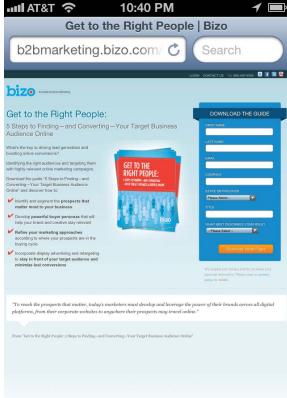

Is the conversion path optimized for mobile?

Is the landing page tappable?

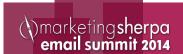

| IAT&T <i>奈</i><br>Vebinar Reg     | 10:36 PM<br>stration | 1          |
|-----------------------------------|----------------------|------------|
| Sign ir                           | n here:              |            |
| Email                             |                      | *          |
| Address                           |                      |            |
| Remembe                           | er me                |            |
| Login                             |                      |            |
| Login                             |                      |            |
| New to<br>First Name<br>Last Name | Sitecore:            | ) *<br>) * |
| Email<br>Address                  |                      | *          |
| Job Title                         |                      | *          |
| State/Prov                        |                      | *          |
| Country                           | United States of Am  | *          |
| Organization                      |                      | *          |

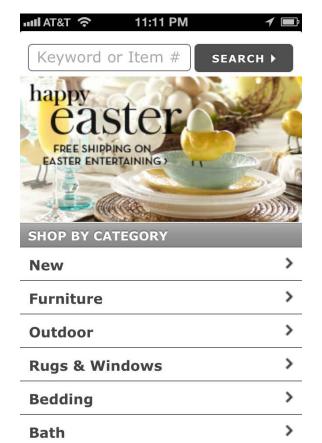

Is the conversion path optimized for mobile?

Is the landing page tappable?

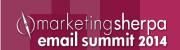

## Making Touch-Friendly Emails

Principles and best practices

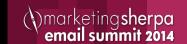

#### Bigger is better

Body copy: 16px+

Headlines: 22px+

Buttons: 44px by 44px

• Space: 10px+

Tappable touch targets

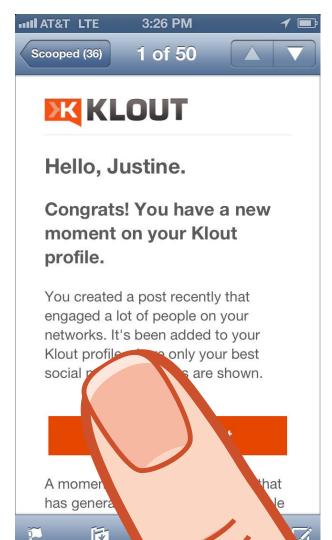

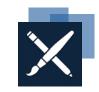

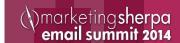

#### Less is more

- Analyze each section of your email and messaging
- Prioritize goals and actions
- Look at historical performance for clues on what to cut
- Aim for 2 to 4 sentences at 16px

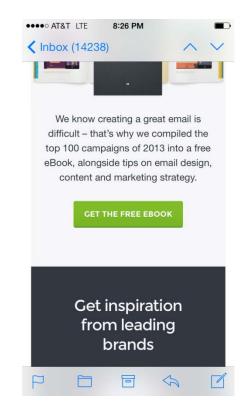

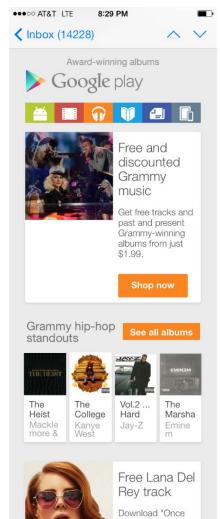

#### Increase Contrast

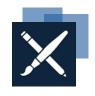

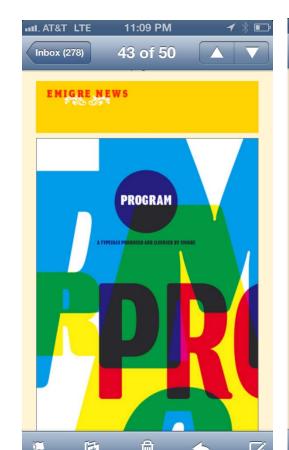

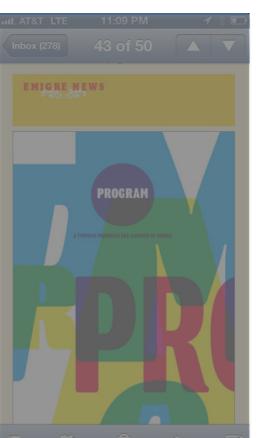

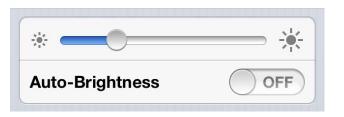

Bright screens kill batteries

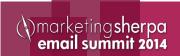

#### Responsive Design / Media Queries

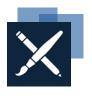

- More than a "line of code"
- Set of conditional statement that enables specific styles
  - If the screen size is x, then display y
  - If the screen size is x, then increase headline size to y
  - If screen size is x, then show image at 100%
- Detects screen size, not device type

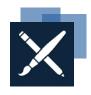

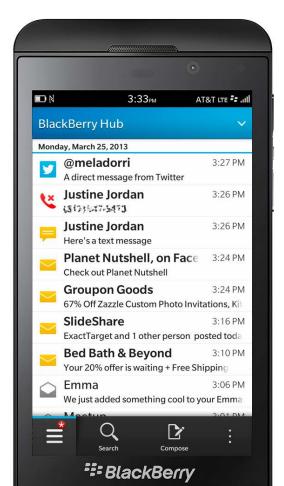

#### BlackBerry: What to know

- 0.097% market share
- Media query support
- Blocks images; supports styled ALT text
- Does not scale or auto-zoom
- No separate app; email joins social, SMS and voice in the "hub"

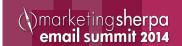

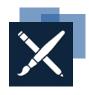

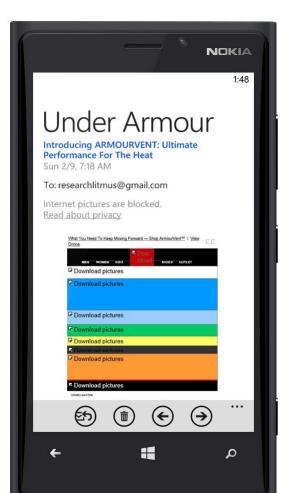

#### Windows Phone: What to know

- 0.163% market share
- Mixed media query support
- Inconsistent font display
- Blocks images
  - CTAs require 2 clicks for image-based emails
- No ALT text

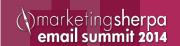

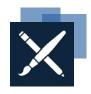

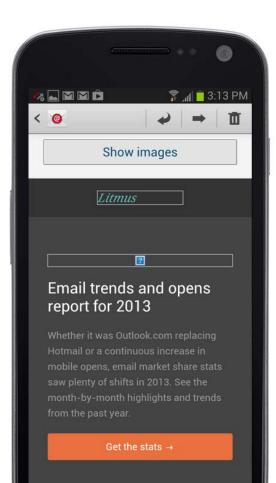

#### Android: What to know

- 12% market share
- Supports ALT text
- Various screen sizes, OS versions and app versions
- Mixed support for media queries
- Some auto-scale, some do not
- Image blocking sometimes a factor
- Primary content focus on left-hand side

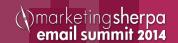

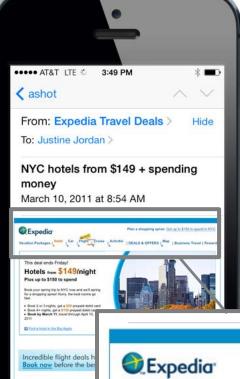

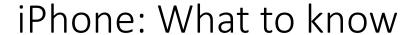

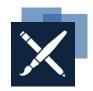

- 24% market share
- Automatically scales messages to fit the screen
- Excellent support for CSS3 and media queries
- Images on by default
- Auto-links addresses, dates, phone numbers
- Resizes fonts under 13px

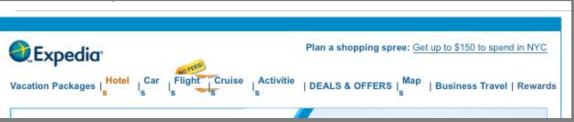

#### Device ≠ email client

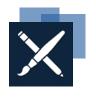

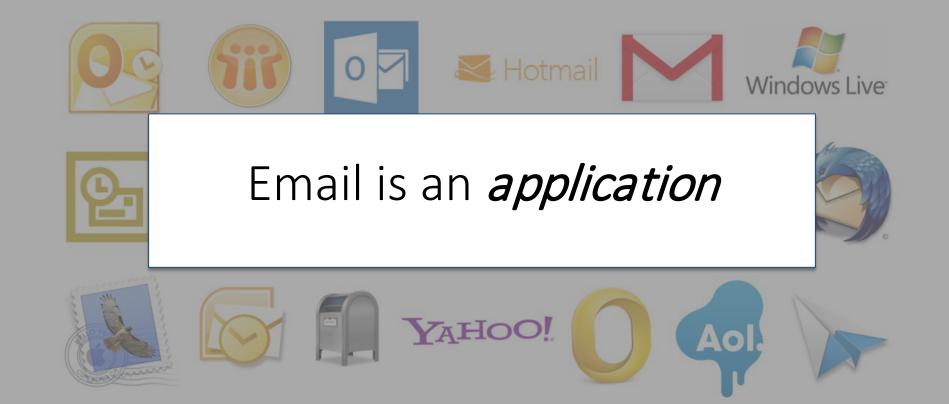

# Inspiration and Examples

Mobile-friendly emails in the wild

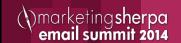

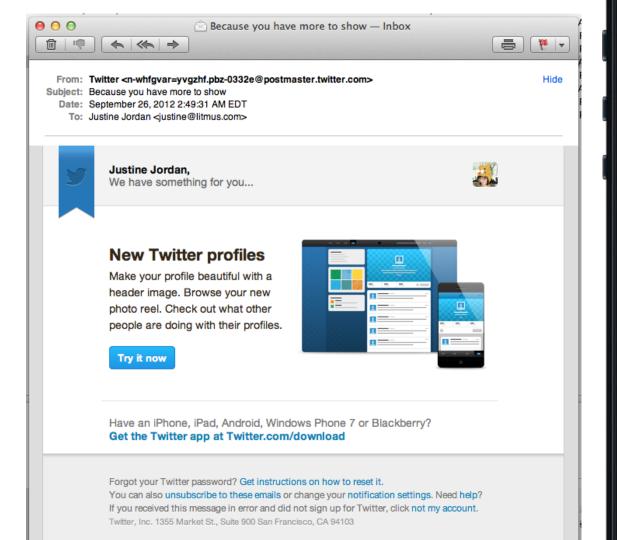

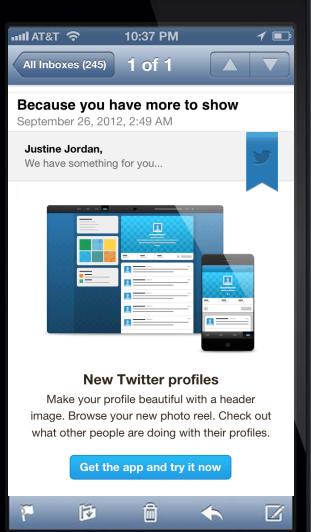

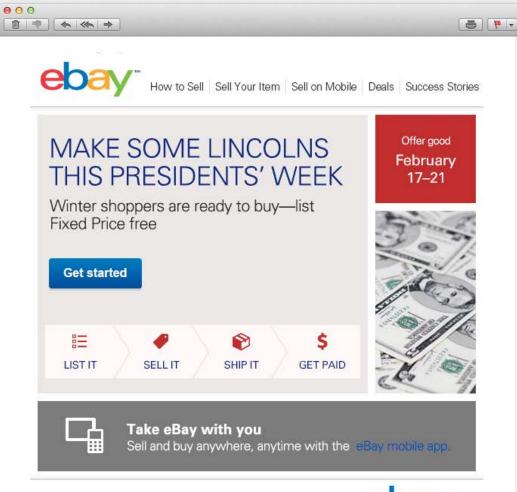

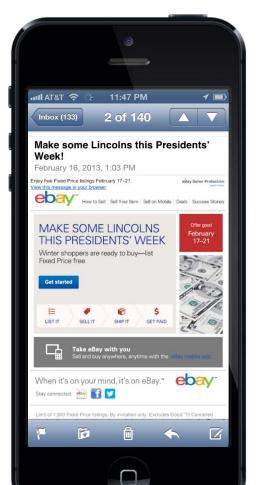

When it's on your mind, it's on eBay.™

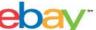

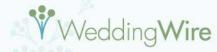

#### Build Your Vendor Team

Finding the perfect vendors doesn't have to be a chore. Let WeddingWire help you build your vendor team! With over 200,000 reviewed wedding vendors, from wedding venues to wedding photographers, you are sure to find the one that's right for you.

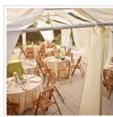

**VENUES** »

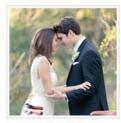

PHOTOGRAPHERS »

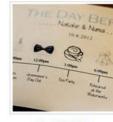

PLANNERS »

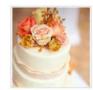

CAKES »

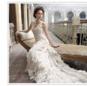

**FASHION** »

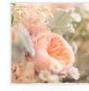

FLORISTS »

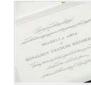

INVITATIONS »

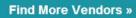

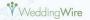

#### Build Your Vendor Team

Finding the perfect vendors doesn't have to be a chore. Let WeddingWire help you build your vendor team! With over 200,000 reviewed wedding vendors, from wedding venues to wedding photographers, you are sure to find the one that's right for you.

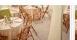

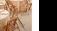

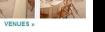

PHOTOGRAPHERS »

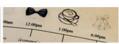

PLANNERS »

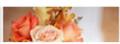

CAKES »

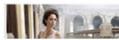

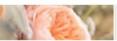

FLORISTS »

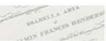

INVITATIONS »

Find More Vendors »

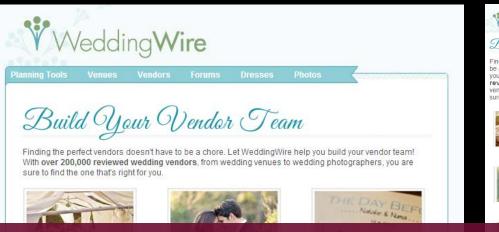

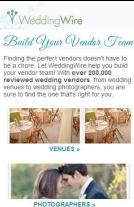

# Responsive Version: 24% boost in CTR

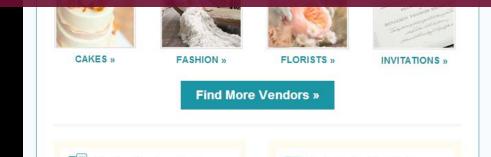

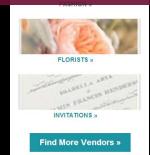

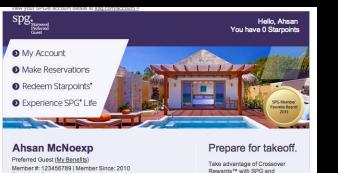

Starpoints: 0 You and SPG.

Your nights YTD: 0 Your stays YTD: 0

All activity as of 30-June-13.

The perfect power couple, Maximize your membership >

#### Now serving.

Bid on exclusive experiences to the 2013 US Open - including a tennis clinic with Andy Roddick. Plus, enter to win a trip to the US

> Le Royal Méridien Beach Resort and Spa. Dubai

> > Book now

SkyMiles® - a revolutionary new way members can earn more

Register now

and eligible Delta® flights.

rewards on eligible Starwood stavs

Bid now

Handpicked features just for you.

- O Vacation your way: Explore the South with these offers >
- Three's the charm: 3rd night free on California weekends > Travel smart: \$25 Southwest Airlines voucher at Four
- Hello, Hollywood: SPG-crafted itineraries for A-list LA stays >

Points® >

Bonus night: 4th night free with American Express® Card >

Aloha, Hawaii: Get 35% off, 2x Starpoints & 5th night free > Overlooking a long stretch of pristine beach and the Persian Gulf, this luxurious resort new to the SPG program

offers world-class service for every type of traveler. Sun, sand and sea: What more could you ask for?

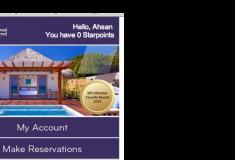

Take advantage of Crossover Rewards™ with SPG and SkyMiles® -- a revolutionary new way members can earn more rewards on eligible Starwood stavs and Register now

Prepare for takeoff.

eligible Delta® flights.

Now serving.

**Bid Now** 

Ahsan McNoexp YTD 0 Starpoints Preferred Guest Nights Member #: 123456789 YTD

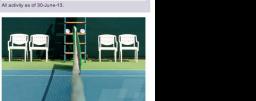

Bid on exclusive experiences to the 2013 US Open -- including a tennis clinic with Andy Roddick. Plus, enter to win a trip to the US Open finals.

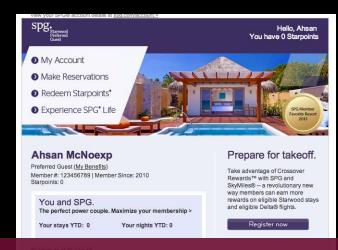

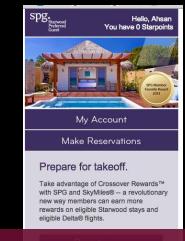

# Mobile open rates on the rise

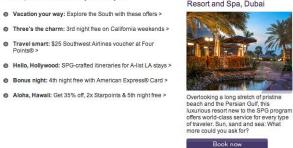

## Now serving.

Bid on exclusive experiences to the 2013 US Open -- including a tennis clinic with Andy Roddick. Plus, enter to win a trip to the US Open finals.

Bid Now

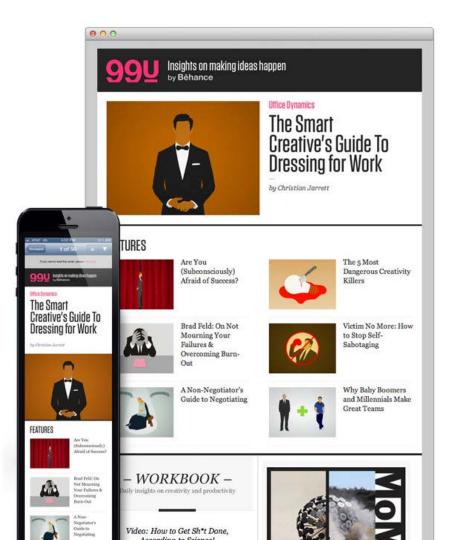

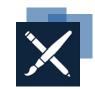

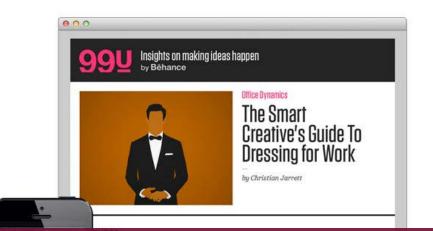

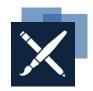

## First responsive email = highest traffic ever! Mobile traffic exceeded previous week

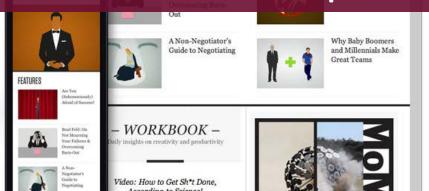

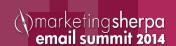

#### Thank You

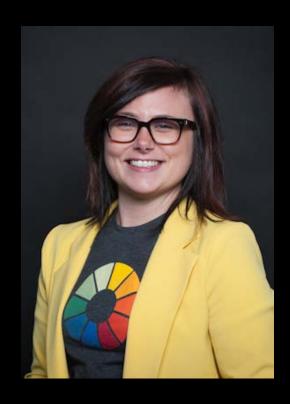

Justine Jordan
Marketing Director
Litmus
justine@litmus.com
@meladorri